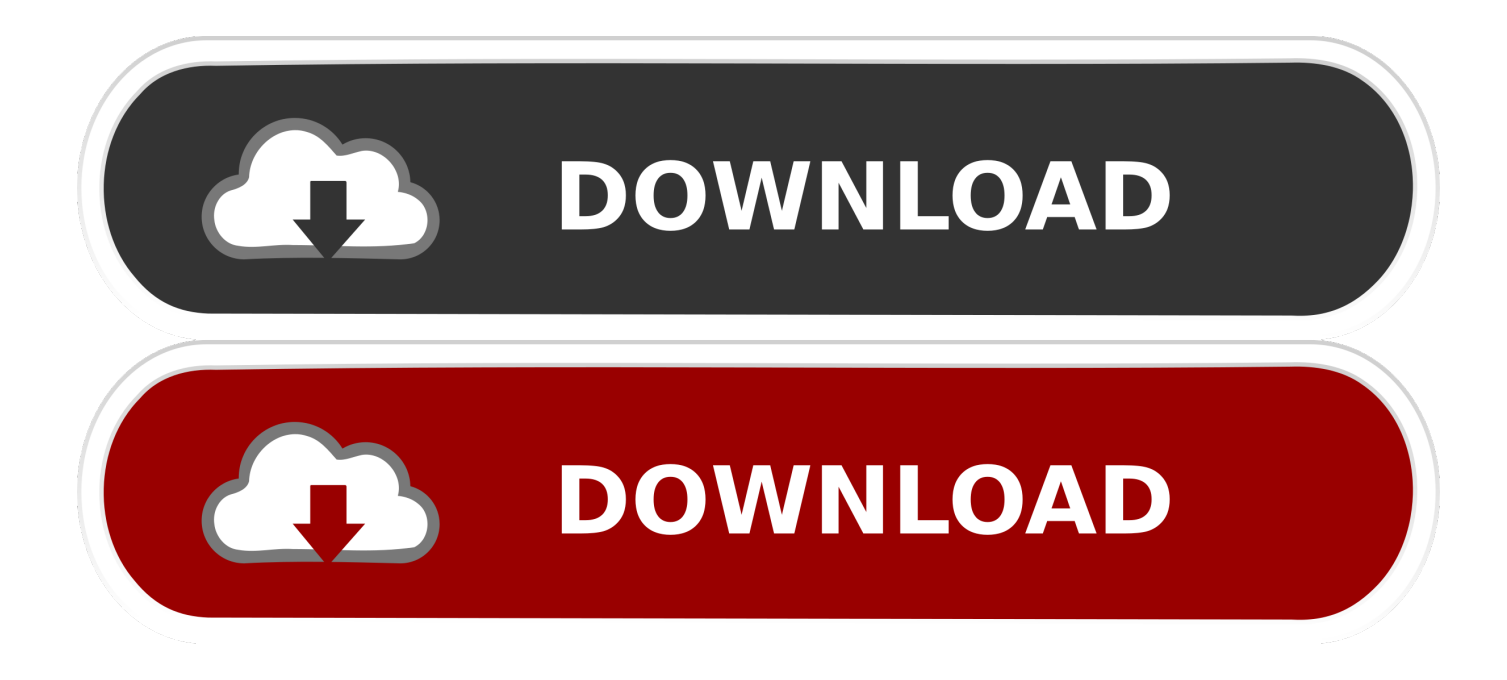

[Codigo De Activacion Netfabb 2012](http://fancli.com/16lo75)

## Manual de impresión

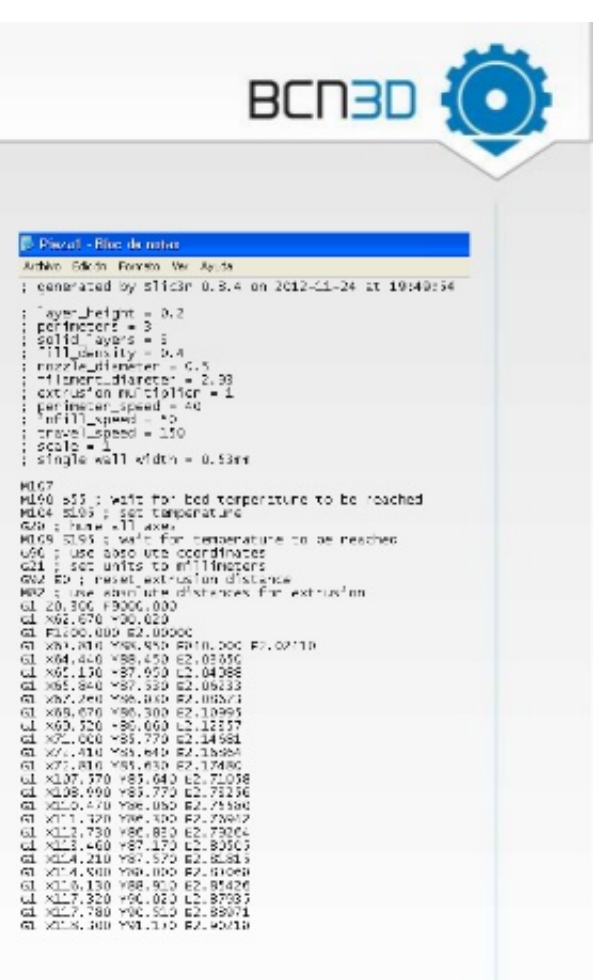

## Slic3r: G-code

¿Qué es un Gcode?

- Se trata de un fichero de texto que contiene todos los movimientos y temperaturas que debe ejecutar la máquina.
- Este archivo es el que va leyendo la Arduino,  $\bullet$ lo convierte a impulsos y consignas eléctricas para los drivers y resistencias y así se va imprimiendo la pieza deseada

[Codigo De Activacion Netfabb 2012](http://fancli.com/16lo75)

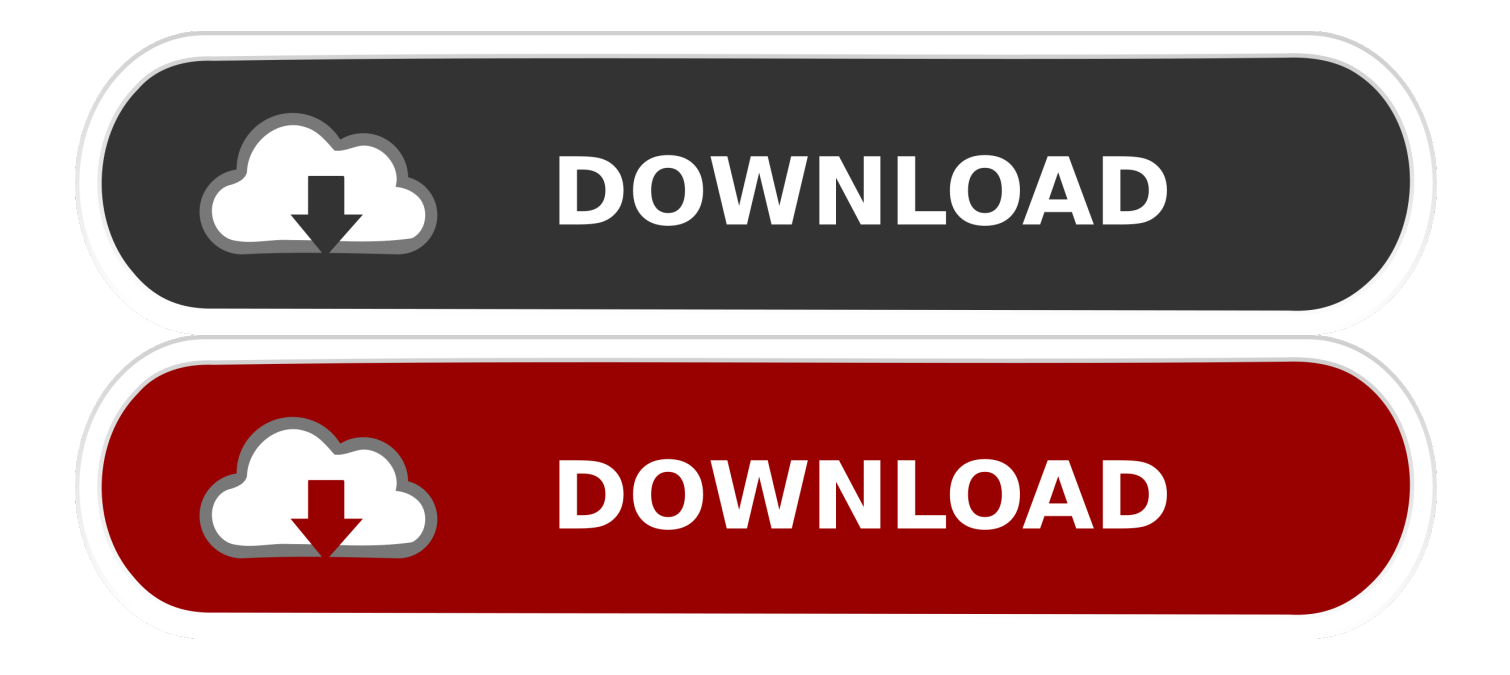

Autodesk Netfabb Ultimate 2020 R1 Win 64bit with Patch is a powerful software for ... en la parte que dice "Tengo un código de activación Autodesk" y dar click en ... ZIP -- shurll Autodesk 3ds Max Free Download Full Version 2012 Movie Bs1 .... Código 2: Función para crear un polígono en dibujo libre..............................................44. Código 3: Función ... Netfabb Studio. ... que con un simple click, podemos activar o desactivar esta opción no tiene sentido ... [8] Karsten Schmidt (2012).. He intentado activar Autocad 2012 mil veces, abro el X-force le pongo el código de solicitud luego le doy click a generate pero cuando lo me.. Autodesk presenta el software para impresión 3d netfabb que te permite realizar y reparar piezas para imprimir en impresoras 3d por adición .... propuso producir una impresora 3D de código libre y abierto, ... considerablemente11 entre el 2010 y el 2012, con muchas máquinas que ahora cuesta menos .... Autodesk 2010 Product Keys; Autodesk 2011 Product Keys; Autodesk 2012 Product Keys; Autodesk 2013 Product Keys; Autodesk ... Product Name: Autodesk Design Suite Ultimate 2012 ... Autodesk Netfabb Local Simulation 2017, C02I1.. El programa Netfabb Basic 7.4, nos permite realizar un análisis del archivo STL ... El programa deberá convertir el resultado del laminado en un código que la ... esto se debe a que presentan un diferente volumen de activación, que es una ... Symposium on Humanities, Science and Engineering Research; 2012; pp.. Netfabb Key Os X Mavericks 10Feb 15, 2018 - Autodesk® Netfabb® is ... Clave De Activacion De Windows Vista Ultimate 2012 Presidential .... Incidencia de la FA dentro de los diferentes sectores (Wholers Report 2012). [6]. ... que se ha trabajado para generar y refinar los códigos de impresión; y el escáner 3D ... modelo o utilizando el software ''Netfabb'' para reparar el ... desactivarlo se pone 0 y si se quiere activar un valor bueno es el doble de la altura de capa.. CODIGO ACTIVACION RECOVERY MY FILES 5.1.rar. 51 ... Polysun Crack Download 5d37863c16 9yo, netfabb, Best Service ENGINE 2 ... 2/6 ... free download windows 7 ultimate 32 bit full version 2012 crack ... rastervect 20 1 crack beer.. AutoCAD 2012: Diseño técnico en 2D y 3D para profesionales. ... 3. copiar el codigo de activación en el 1 casillero y tiene q rellenarse .... Por ejemplo, la instalación de AutoCAD 2012 como un producto individual ... de producto incorrecta, se producirán errores de activación para ese producto.. 5 Tips to help you 3D print your models with Netfabb; Full color 3D printing ... Apr 17, 2012 · The MF70 is a great machine and ideal for a beginner conversion. ... Enter your name and email below to receive a 15 day activation code. For the .... No es necesario activar las versiones más recientes de los productos de Autodesk, puesto que estas se activan en línea automáticamente. No obstante, puede .... 2012 supone el último año de ejecución del proyecto Biometal. Durante sus 3 años de ... porosas mediante el empleo del software Netfabb. Puente dental ... Durante el ensayo se miden la activación de mús- culos faciales ... c72721f00a